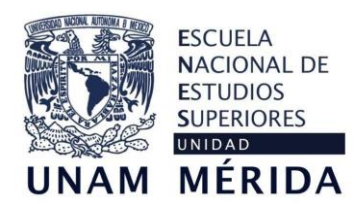

# **LINEAMIENTOS ESPECÍFICOS DEL LABORATORIO DE DOCENCIA EN GEOMÁTICA Y CÓMPUTO**

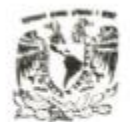

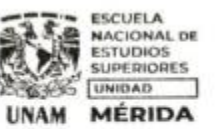

# **CONSEJO TÉCNICO**

Aprobado por el H. Consejo Técnico de la ENES Mérida mediante acuerdo 17/0RD/18/JUN/2022, 17 Sesión Ordinaria, 03 de junio de 2022.

#### **SOBRE EL USO DEL LABORATORIO**

**PRIMERO.** La hora de servicio del laboratorio estará determinada por el día y horario de la asignatura que realizará la práctica.

**SEGUNDO.** El laboratorio podrá permanecer abierto siempre que la o el responsable del laboratorio se encuentre en las instalaciones.

**TERCERO.** Conforme a lo dispuesto en el reglamento interno de los laboratorios de docencia, en casos excepcionales podrán utilizarse los espacios del laboratorio.

### **DEL ESPACIO DE USO Y ESPACIOS RESTRICTIVOS.**

**CUARTO.** El uso del laboratorio y de los equipos solo estará disponible en sesiones programadas.

**QUINTO.** Podrá autorizarse el uso de equipos de cómputo en actividades no relacionadas con prácticas, como tareas, consultas electrónicas, etc; en los términos previstos en el reglamento interno de los laboratorios de docencia.

**SEXTO**. Dado que se requiere tiempo para instalar los softwares, en al menos un par de ocasiones se solicitará al profesorado a tomar sus clases en aulas mientras se realiza el proceso.

### **REQUISITOS PARA EL USO DEL LABORATORIO**

**SÉPTIMO.** Se deberá de solicitar el espacio y del equipo disponible llenando el Formato 1 previsto en el reglamento interno de los laboratorios de docencia.

**OCTAVO.** La solicitud del equipo para salidas de campo, deberá venir acompañado con el Formato de Vale de salida del almacén provisto por Bienes y Suministros.

**NOVENO.** El software requerido por el profesorado deberá ser solicitado con anterioridad al principio del semestre llenado el Formato 2. Esto permitirá verificar disponibilidad y/o su instalación para su correcto desempeño. En casos extraordinarios se puede solicitar con 15 días de anticipación.

**DÉCIMO.** Si el software solicitado para las prácticas de laboratorio no se encuentra instalado, se puede instalar siempre y cuando se tengan las licencias de uso o con software de uso libre.

# **DE LA REALIZACIÓN DE PRÁCTICAS ESCOLARES.**

**DÉCIMO PRIMERO.** Al ingresar el alumnado deberán registrarse en la lista proporcionada para ello.

**DÉCIMO SEGUNDO.** El usuario de una computadora deberá revisar que todo se encuentre en orden y en buen estado. Si existe algún desperfecto, notificar a la o a el responsable del laboratorio, así como a la profesora o profesor responsable de la práctica antes de utilizar el equipo.

**DÉCIMO TERCERO.** Debido a que los equipos están configurados para no guardar datos, se exhorta al alumnado y al profesorado a utilizar USB's, discos duros externos y/o la nube para respaldar su información.

### **DEL DESARROLLO DE LA PRÁCTICA**

**DÉCIMO CUARTO.** Se prohíbe ejecutar juegos y cualquier tipo de software ajeno a los objetivos del laboratorio.

**DÉCIMO QUINTO.** Se deberá respetar el horario previamente asignado a la práctica.

**DÉCIMO SEXTO.** Está estrictamente prohibido modificar la configuración de los equipos. De requerirse, debe solicitarse a la o a el responsable del laboratorio.

# **AL TÉRMINO DE LA PRÁCTICA.**

**DÉCIMO SÉPTIMO.** Es responsabilidad del usuario verificar que no quede ningún dispositivo externo (USB, disco duro) conectado en el equipo, así como dejar limpia el área de trabajo.

**DÉCIMO OCTAVO.** El profesorado encargado de la práctica será responsable de que ningún alumno permanezca en el laboratorio.

#### **DE LA HIGIENE Y SEGURIDAD EN EL LABORATORIO**

**DÉCIMO NOVENO.** No se permitirá la estancia en el laboratorio sin la presencia del profesorado responsable de la práctica, o en su defecto, de la o el responsable del laboratorio.

**VIGÉSIMO.** Está estrictamente prohibido consumir alimentos o bebidas dentro del laboratorio.

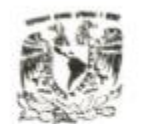

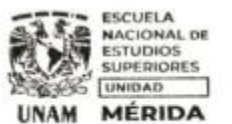

# **CONSEJO TÉCNICO**

Aprobado por el H. Consejo Técnico de la ENES Mérida mediante acuerdo 17/0RD/18/JUN/2022, 17 Sesión Ordinaria, 03 de junio de 2022.